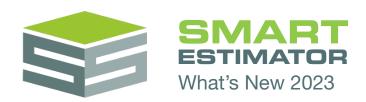

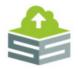

#### SMART Scaffolder Cloud

The way SMART Estimator handles projects in cloud storage has been significantly reworked. It is now much faster, more reliable and with better error messages in the rare cases where something does go wrong.

This large rework paves the way for exciting new estimating features in the other SMART Scaffolder apps in future.

### Improved new project screen

The form for creating a new project has been improved:

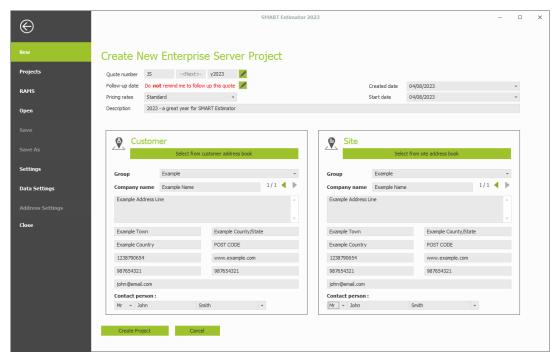

## Follow-up reminder date

The follow-up reminder date is more prominent and easier to find.

# Auto-selected quote numbers

Quote numbers are now selected when Create Project is pressed. This means projects no longer sometimes fail because another estimator took your quote number while you were filling out the form.

You can choose a custom quote number if you prefer.

### Stock losses price line

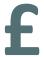

By popular request, a new **Stock Losses (Material)** price line has been added. Stock losses can now be easily calculated as a percentage of material hire. The existing method - calculating as a percentage of labour output pay - is still available, renamed **Stock Losses (Labour).** 

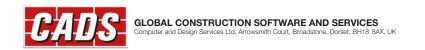

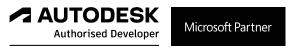

### **Fixes and minor improvements**

- Server upgrades are now faster. You will see this benefit next time you upgrade after v2023.
- Fixed an issue with birdcage lift area pricing calculations for multi-lift birdcages.
- Fixed an issue with the Scaffold Type dropdown in Schedule IT.
- Switching from loading bay drawings to the drawings for another scaffold type no longer causes the dimensions to move.
- Fixed an issue when editing quote templates with specific sizes of image present.
- When using the Email As option, a warning message is now shown if Microsoft Outlook is already launched with incompatible privileges, explaining how to correct the issue.
- Tweaked the ladder position for reversed independents so the ladder no longer clips through the toe board.
- When applying brickguards multiple times to the same lift, the materials no longer change.
- Fixed a rare crash that occurs when splitting some elevations.
- Fixed a rare crash that occurs for some L-shaped scaffolds.
- Improved the positioning of attached chimney stack scaffolds in the 3D exports.
- Elevations no longer detach from the rest of the independent when an elevation image is added, and the scaffold is hidden.
- Fixed an issue saving and generating a material list for some very tall scaffolds.
- Fixed an issue when changing scaffolding system in Schedule IT if some names are used for scaffolding system configurations.
- Added per metre and per foot pricing options to the 13' ladder beam component.
- SMART Estimator no longer loses the cloud licence after running continuously for 24 hours.
- SMART Estimator no longer sometimes crashes after running continuously for 24 hours.
- Editing the width of a Cuplok birdcage in Schedule IT no longer sometimes causes SMART Estimator to crash.
- Adding multiple chimney stacks to the same project item no longer sometimes causes SMART Estimator to crash in Quote IT.
- Adding beams as extra materials (rather than by adding a bridge, loading bay or temporary roof) now causes the Beam fixing labour price line to appear.
- The Material list and drawings Email As: RTF, XLS and XLSX now work correctly.
- Applying an access deck no longer causes the tool to duplicate itself in the Access Deck menu.

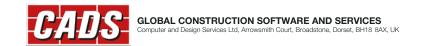

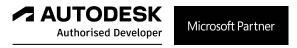